ี คู่มือการให้บริการแจ้งคำร้องแบบออนไลน์ ของศูนย์บริการร่วม/ศูนย์บริการแบบเบ็ดเสร็จ (one stop service : OSS) e-service เทศบาลตำบลห้วยไคร้

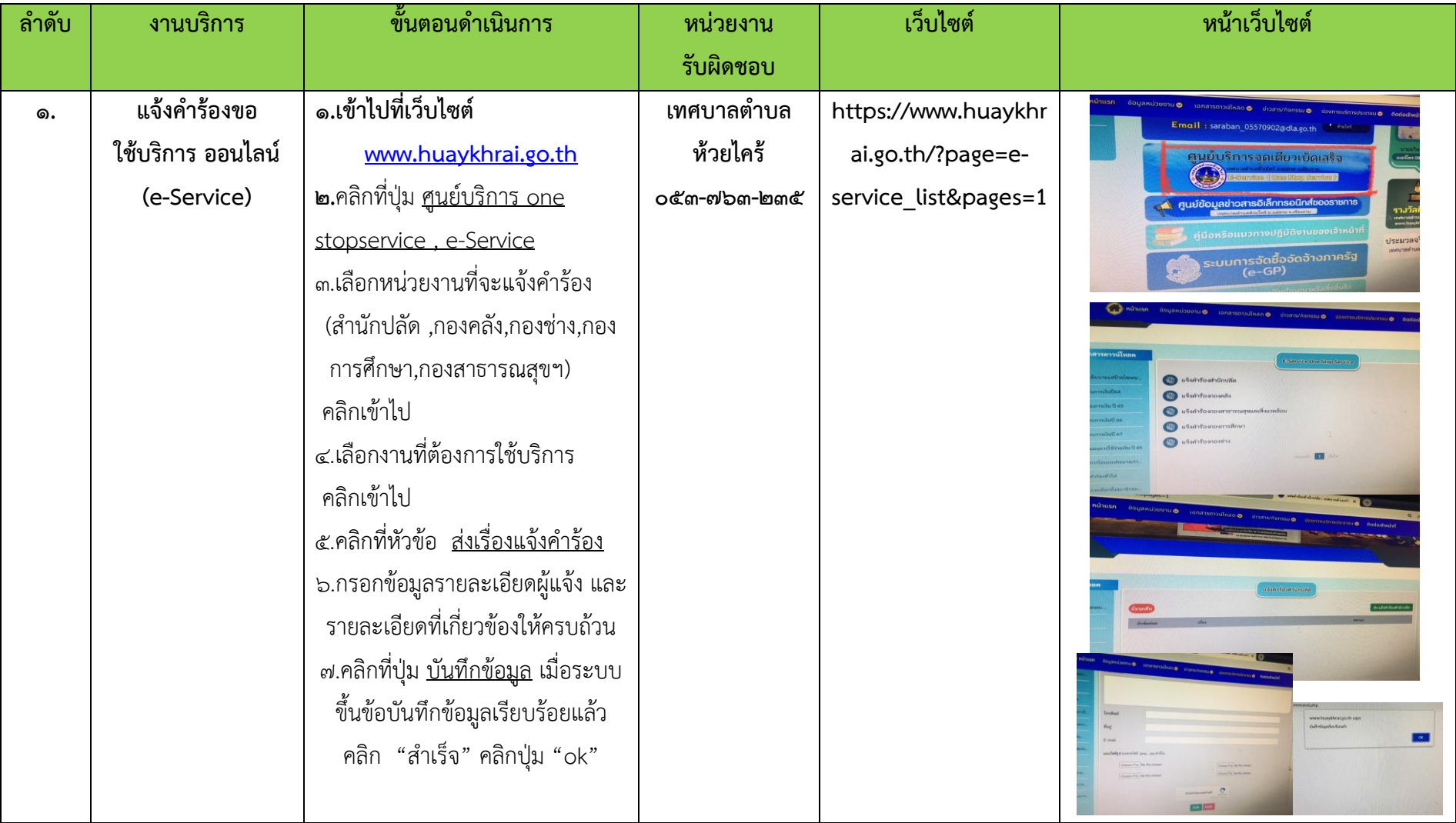